# **CHAPITRE 11**

# **BANQUE DE DONNÉES DE LA GESTION DES CATASTROPHES URBAINES**

### *Chapitre 11. Banque de données de la gestion des catastrophes urbaines*

#### **11-1 Base de données de la gestion des catastrophes urbaines**

(1) Grandes lignes de la base de données de la gestion des catastrophes urbaines

L'équipe d'étude a préparé une base de données de la gestion des catastrophes urbaines en utilisant le SIG pour la zone de microzonage constituée par 34 communes. Ce travail a été réalisé au titre des unes des mesures préventives contre l'aléa sismique.

Le logiciel ArcGIS (Arc View 9) pour le système d'exploitation de Windows est utilisé en tant que logiciel standard du SIG pour le développement de la base de données pour la gestion des catastrophes urbaines ainsi que des données géographiques. Le format ESRI Shapefile est utilisé en tant que format de fichier standard pour la vectorisation des données du SIG dans la base de données de la gestion des catastrophes urbaines.

En plus de l'ensemble des données de base du SIG mentionnées au Chapitre 2, les ressources de gestion des catastrophes existantes dans 34 communes enquêtées sont digitalisées et mises en ordre sous forme d'ensemble des données du SIG séparées. Le Tableau 11-1 montre les caractéristiques cibles des ressources de gestion des catastrophes dans cet ensemble des données supplémentaires. Ces deux ensembles des données, du SIG et des ressources de gestion des catastrophes, se réunissent pour la mise en forme de la base de données de la gestion des catastrophes urbaines.

| Ressources               | Type de<br>vecteur | Caractéristiques cibles                                                           |  |
|--------------------------|--------------------|-----------------------------------------------------------------------------------|--|
| Parcs                    | Polygone           | Parcs publics (tous les parcs)                                                    |  |
| Terrains vacants         | Polygone           | Terrains vacants (surface de plus d'1 ha)                                         |  |
| Terrains de sports       | Polygone           | Terrains de sports à l'air libre (terrains athlétiques, cours de<br>tennis, etc.) |  |
| Aéroports                | Polygone           | Terrains d'aviation                                                               |  |
| Ports                    | Polygone           | Ports                                                                             |  |
| Eau                      | Polygone           | Eaux à l'intérieur du pays (aquifère; en tant que sources<br>d'eau éventuelles)   |  |
| Police                   | Polygone           | Commissariat de police                                                            |  |
| Armée                    | Polygone           | Bâtiments militaires et leurs bâtiments/équipements<br>connexes                   |  |
| <b>Protection Civile</b> | Polygone           | Stations de la Protection Civile                                                  |  |
| Éducation                | Polygone           | Sites d'enseignement: écoles, collèges, universités                               |  |
| Administration           | Polygone           | Sites d'administration et du gouvernement incluant leurs<br>bâtiments/équipement  |  |
| Public                   | Polygone           | Auditoriums, salles publiques                                                     |  |
| Sports en sale           | Polygone           | Gymnases (excepté ceux des écoles, collèges, universités)                         |  |
| Médical/Santé            | Polygone           | Hôpitaux, cliniques, centres de santé                                             |  |
| Religion                 | Polygone           | Mosquées, églises, temples                                                        |  |
| Sanitaire                | Polygone           | Sites sanitaires                                                                  |  |
| Décharges publiques      | Polygone           | Sites d'élimination des déchets                                                   |  |

Tableau 11-1 Ressources de gestion des catastrophes

Source de données: Équipe d'étude JICA

La bonne manipulation desdits ensembles des données a abouti sur la compilation des cartes thématiques utiles et applicables à la population chargée de la gestion des catastrophes urbaines. Les données saisies ont été obtenues de l'étude de microzonage et de l'évaluation de la vulnérabilité urbaine décrite aux précédents chapitres du présent rapport.

(2) Système de cartographie et d'exploitation de données

Tels que susmentionnés, tous les types de données numériques (fichiers) peuvent être manipulés avec ArcGIS 9. Cependant, la maîtrise des fonctions d'ArcGIS 9 est un travail de longue haleine en cas d'opérateurs du SIG inexpérimentés ou d'experts non familiers avec le logiciel ArcGIS 9. La difficulté d'ArcGIS 9 vis-à-vis des homologues algériens pourrait poser des problèmes d'échange et de partage d'informations dans un travail de la gestion des catastrophes urbaines.

Afin d'assister aux homologues algériens dans l'utilisation de la base de données de la gestion des catastrophes urbaines développée par l'équipe d'étude JICA, les modules suivants ont été créés :

1) Module basé sur le langage HTML

Ce module présente une interface d'usagers (catalogues des cartes et données) qui permet aux usagers à tous les niveaux de données de base de demander facilement des cartes thématiques. Avec ce module, les usagers peuvent effectuer les manipulations suivantes des données de base de la gestion des catastrophes :

- Demander une carte thématique avec un ensemble des données de base concernées qui forment ainsi les cartes thématiques cibles, et
- Télécharger les cartes cibles via les modules (catalogues) dont chacune stockée en un format de données particulier. L'usager peut sélectionner un format de données ou plus et crée une carte thématique dans son propre but.

Ce module peut être facilement personnalisé par les homologues algériens. Les ensembles des données de base de ce module peuvent être facilement partagés entre ceux qui sont connectés sur Internet ou par distribution de DC ou DVD.

2) Module de manipulation de la base de données

Ce module est destiné aux usagers d'administration et aux experts. Le module prévoit une interface orientée usagers (module dialogue). Il a été développé pour les usagers d'ArcGIS ayant besoin de mettre à jours ou d'éditer les ensembles des données dans la base de données de la gestion des catastrophes urbaines.

(3) Système d'informations de la gestion des catastrophes urbaines

La Figure 11-1 montre un diagramme conceptuel pour le système d'informations de la gestion des catastrophes urbaines.

Les détails techniques du système et de la base de données sont décrits aux sections suivantes (Section 11-2 et Section 11-3).

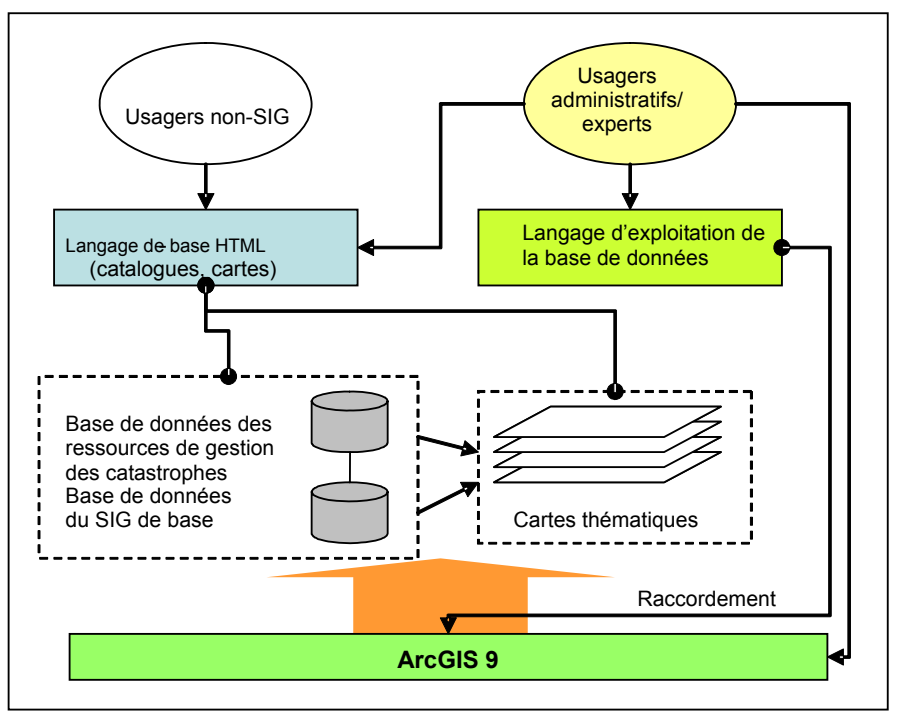

Source: Équipe d'étude JICA

Figure 11-1 Diagramme conceptuel pour la base de données de la gestion des catastrophes urbaines

#### **11-2 Développement du système d'interface d'usagers**

#### **11-2-1 Objectifs**

La durée de vie de la base de données construite dépend de l'accessibilité et de la facilité d'utilisation du logiciel et des données elles-mêmes. La mise à jour des informations construites, en particulière, est un problème clef à résoudre. Bien que ESRI ArcGIS (ArcView) soit un logiciel de SIG très puissant et facile à utiliser, il n'offre aux usagers aucune interface facile à utiliser pour la saisie des informations d'attribut. Il nécessite de l'expérience significative et les connaissances de la base de données pour la mise à jour correcte.

Pour cette raison, les systèmes d'appui à la saisie, les interfaces personnalisées, sont créés en vue d'aider à améliorer la facilité d'utilisation dans la manipulation des informations attribuées. En plus de ceci, un bouton de tampon (buffering buttom) est créé pour la haute maniabilité en vue de créer et d'analyser des ressources de prévention des catastrophes.

#### **11-2-2 Système d'appui au saisi de données**

Le système d'appui à la saisie de données est créé en tant que code VBA (Visual Basic for Application) en vue de l'acquisition de la compatibilité avec ESRI ArcGIS. Ainsi, tout usager peut changer, mettre à jour ou raffiner le système créé à l'aide de certaines connaissances de Visual Basic et de l'architecture d'ArcObjects d'ArcGIS. Événement usager : cliquer la barre d'outil de « Ressources de protection » appelle le module principale de ce système stocké dans le fichier de projet ArcGIS « MXD » si une caractéristique seule est sélectionnée sur l'écran de visualisation, sinon le système s'interrompt.

Dans le module principal, la couche dont dépend la caractéristique sélectionnée sera détectée et une propre fiche d'usager sera localisée dans la mémoire de l'ordinateur. Dès que la fiche est localisée, elle appelle les informations d'attribut de la caractéristique sélectionnée et remplit les informations nécessaires sur les tableaux de commandes. La fiche calcule aussi les informations des limites administratives dans lesquelles la caractéristique sélectionnée se pose et ajoute l'ID séquentielle aux polygones nouvellement créés avec les informations nécessaires à partir des limites administratives.

Comme l'usager saisit les informations d'attribut sur les tableaux de commandes de la fiche, les types de données et le seuil d'informations insérées seront vérifiés. Si un attribut impropre est inséré, un message d'erreur apparaît et les informations insérées s'interrompent.

Le bouton de tampon est aussi attaché à la barre d'outil et il offre aux usagers un moyen de créer une distance de tampon arbitraire à la caractéristique sélectionnée afin d'aider à fournir une meilleure fonctionnalité à l'analyse de la vulnérabilité. Le bouton de tampon est déclenché par un clique en bas sur le champs de visualisation d'ArcMap et l'événement appelle la fonction du système avec une boite de saisi. Comme l'usager saisit une distance donnée et clique le bouton « OK », un tampon sera créé comme caractéristique graphique d'ArcMap.

Essentiellement, le système utilise ArcObjects, librairies que ESRI fournit comme modules des fonctions SIG d'ArcGIS. Ainsi, les mêmes fonctions peuvent être effectuées à partir de l'interface non personnalisée d'ArcGIS, bien que cela nécessite plus d'étapes et de connaissances des outils d'ArcGIS. Le schéma du principe conceptuel de la procédure du système est décrit comme suit :

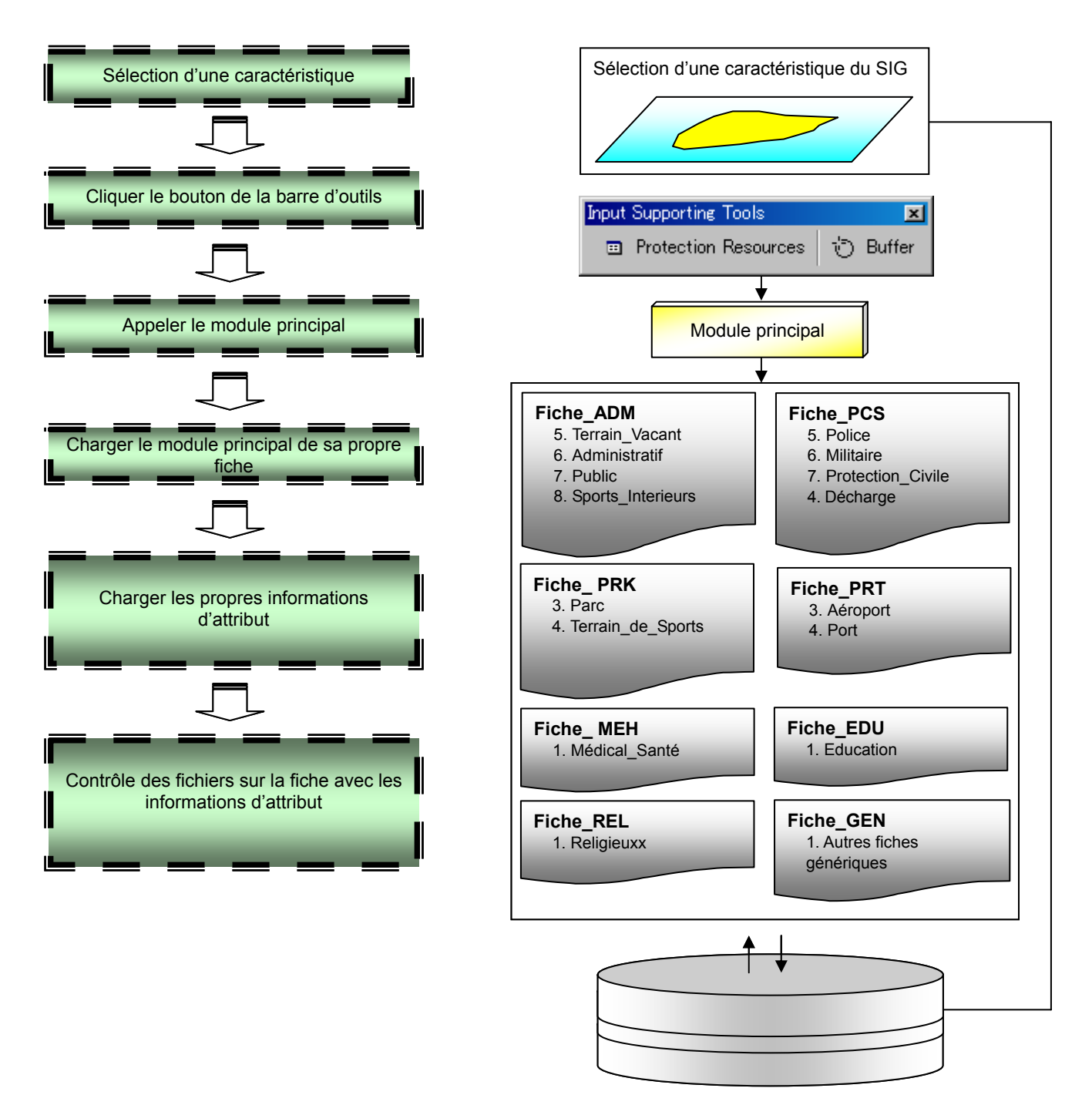

Figure 11-2 Schéma de principe du système d'appui à la saisie de données

Pour ce faire, les fonctions sont construites comme code VBA dans le fichier de projet d'ArcGIS, MXD. Comme l'usager saisit un événement défini dans l'ArcMap, ces fonctions sont appelées intentionnelles.

Les fonctions de base et les étapes du système sont décrites au diagramme de la Figure 11-3 suivante.

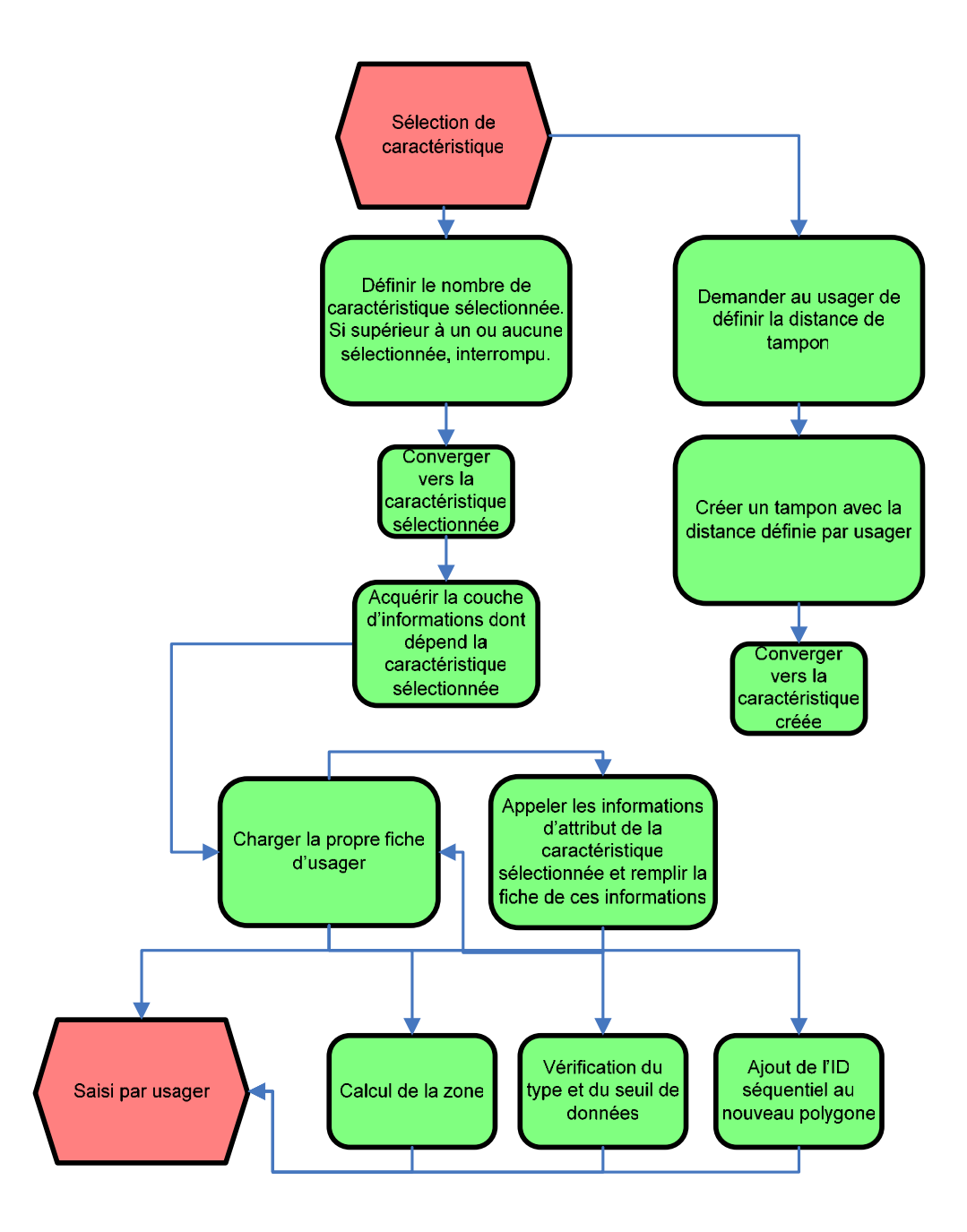

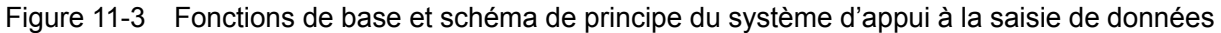

#### **11-2-3 Module de base HTML : Système navigateur des cartes**

Tous les résultats seront délivrés à travers un média tel que la CD ou la DVD aux usagers concernés, quelques uns sont des usagers du SIG et les autres des usagers non-SIG. Donc, le contenu du média devrait être accessible comme base de données SIG et sortie non-SIG.

Les usagers non-SIG peuvent accéder au contenu à travers le navigateur de données créé comme HTML et lié à de différentes sorties. Cliquer la barre de lien hypertexte pour activer la visionneuse de données avec les groupes de données. Les usagers non-SIG peuvent trouver la sortie à travers la visionneuse. Le groupe de données détaillées et la sortie sont décrits dans le livre de données attaché.

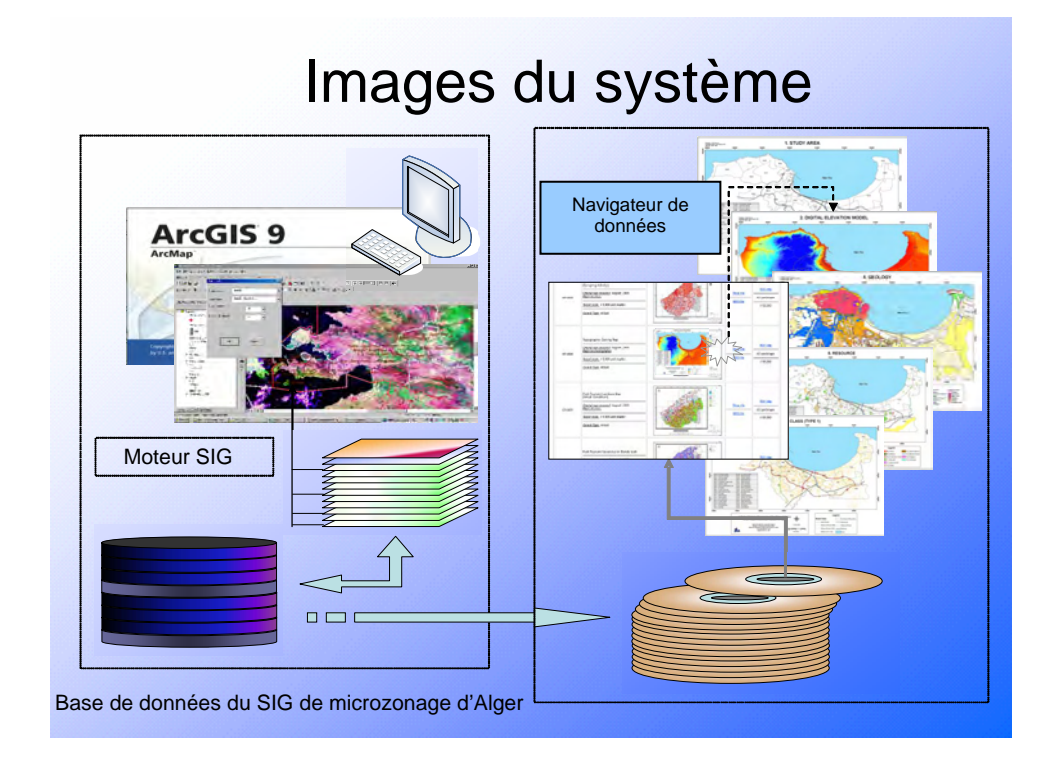

Figure 11-4 Image du système d'appui à la saisie de données et du système navigateur des cartes

#### **11-2-4 Visionneuse SIG; ArcExplorer**

Un supplément à ajouter au système, fichier de projet ArcExplorer, pour visionner le répertoire de la base de données SIG destiné aux usagers qui n'ont pas ArcGIS.

ArcExplorer est une visionneuse des données SIG légère. C'est un logiciel gratuit fourni par ESRI, vendeur d'ArcGIS. Il peut réaliser les fonctions de base du SIG, l'affichage, la consultation et la recherche de données.

Ainsi, les usagers peuvent effectuer de simples opérations SIG à travers ce logiciel après l'avoir installé dans leur propre environnement.

#### **11-3 Plan d'exploitation et de maintenance**

A l'égard du but de la présente étude, le partage des sorties d'analyse est essentiel. Ainsi, deux modules sont développés, l'un pour la manipulation du contenu de la base de données et l'autre pour le partage des sorties de la présente étude comme le montre la Section 11-1.

En ce qui concerne la circulation des informations, les deux entités suivantes seront les récipients :

- 1. Usagers non-SIG
- 2. Usagers administratifs et expertisés du SIG

Les usagers non-SIG sont ceux qui demandent les informations à travers les sorties prêtes à utiliser qui sont créées et préparées par les groupes administratifs.

Le travail des groupes administratifs consiste à construire, mettre à jour, raffiner et effectuer la rétroaction de ces résultats aux usagers non-SIG.

Les homologues algériens ont mis en place une entité transversale et organisationnelle composée du **CGS**, **URBANIS** et **DGPC** dans le but de la mise en valeur des efforts synergétiques pour aider à développer les habiletés liées aux éléments du SIG. Cette entité est en train de devenir un usager administratif expertisé du SIG chargé de la construction, la mise à jour et la raffinement de la base de données du SIG pour la prévention des catastrophes.

Pour l'exploitation et la maintenance, les activités suivantes sont essentielles et incluses dans les rôles de cette entité :

- 1) Construction de la base de données du SIG pour d'autres projets;
- 2) Mise à jour et raffinement de la base de données du SIG existante;
- 3) Rétroaction des résultats des sorties mises à jour et raffinées comme HTML.

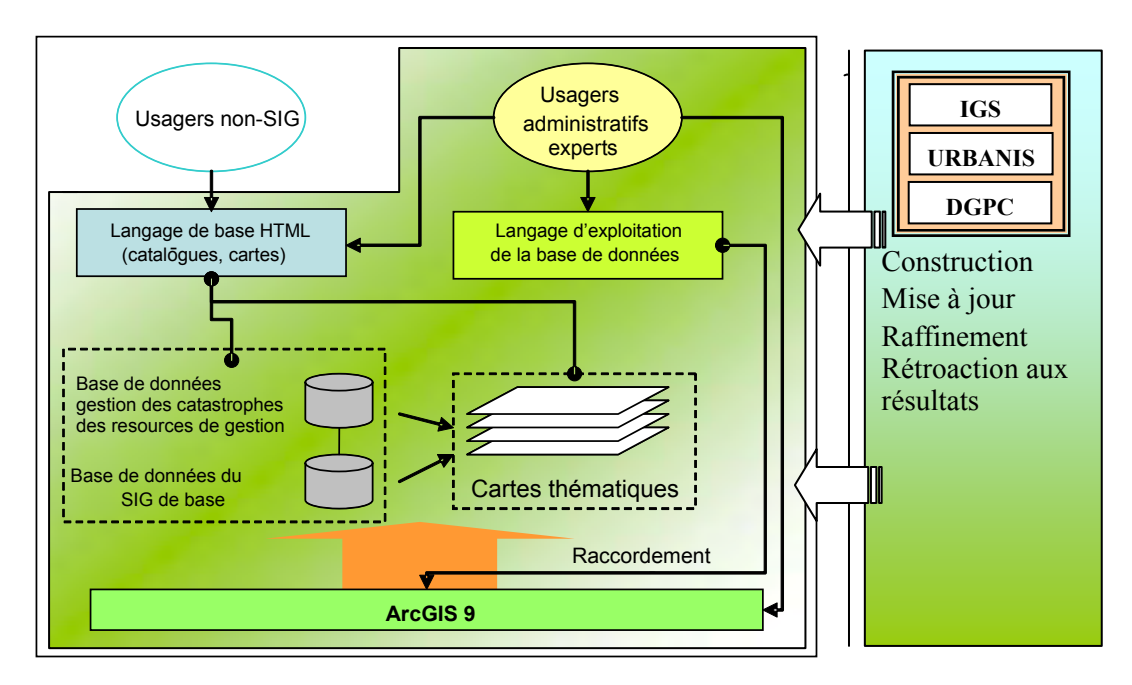

Figure 11-5 Schéma du principe conceptuel de l'exploitation et de la maintenance

Les activités 1) et 2) seront effectuées à travers les interfaces d'ArcMap (Version ArcView) et Add on (système fourni). L'activité 3) sera effectuée en replaçant aux usagers non-SIG le contenu des sorties du HTML sur la base du système et des médias de restitution comme la CD ou la DVD. La durée de restitution se base sur le degré de changement du contenu.

# **CHAPITRE 12 TRANSFERT DE TECHNOLOGIE DU MICROZONAGE SISMIQUE**

## *Chapitre 12. Transfert de technologie du microzonage sismique*

#### **12-1 Séismes de scénario**

(1) Contenu et calendrier

Le calendrier global, le personnel homologue et les rubriques transférées sont résumés au Tableau 12-1.

| Contenu                                                                                                    | Homologue   | Équipe de<br>travail        | Date/Heure             |
|----------------------------------------------------------------------------------------------------|-------------|-----------------------------|------------------------|
| Discussion sur le rapport de la révision<br>du CGS du rapport intermédiaire de la<br><b>JICA</b>                                                                              | Y. Bouhadad | Mouroux,<br><b>Bertrand</b> | 14/05/06 Matin         |
| Discussion sur le rapport de la révision<br>du CGS du rapport intermédiaire et du<br>transfert de technologie                                                                 | Y. Bouhadad | <b>Bertrand</b>             | 14/05/06<br>Après-midi |
| Réunion de travail pour le transfert de<br>technologie (usage des tableurs Excel,<br>saisi des données, formules et<br>graphiques)                                            | Y. Bouhadad | <b>Bertrand</b>             | 15/05/06<br>Après-midi |
| Réunion de travail pour le transfert de<br>technologie (Équations pour le calcul<br>des magnitudes en relation avec la<br>période de retour, les lois<br>d'atténuation, etc.) | Y. Bouhadad | <b>Bertrand</b>             | 16/05/06 Matin         |

Tableau 12-1 Calendrier et contenu du transfert de technologie pour les séismes de scénario

(2) Discussion sur le rapport de revue du CGS sur le rapport intermédiaire de la JICA

Dans la discussion sur le rapport de revue CGS sur le rapport intermédiaire de la JICA, MM. Mouroux et Bertrand ont démontré à M. Bouhadad :

- 1) Que les modèles du sismotectonique utilisés par i) JICA et ii) BURGEAP sont similaires et logiques avec les sources les plus sismiques
- 2) Que les différences dans le modèle du sismotectonique de la JICA en comparaison avec celui de BURGEAP ne relèvent en aucun cas de l'interprétation excessive que ce dernier a rétablie à travers les données publiées.
- 3) Que les méthodologies utilisées par i) JICA et ii) BOURGEAP sont très différentes (séisme de scénario et cartographies des aléas globaux, respectivement) et que, par conséquent, les résultats pourraient être rigoureusement comparés.

Le CGS et la JICA ne se sont pas encore mis d'accord sur les points suivants : (i) le modèle du sismotectonique proposé par la JICA correspond en général logiquement à celui de BURGEAP en ce qui concerne les traces des failles actives, mais ils diffèrent l'un de l'autre sur le plan de potentiel sismique des failles actives qui revient au jugement de l'expert; (ii) le modèle du sismotectonique proposé qui tient compte une méga faille inverse au large représentée par la faille de Khair al Din n'est justifié par aucune donnée et il est donc considéré qu'il constitue une interprétation excessive.

M. Bertrand a attentivement présenté et expliqué la méthodologie de l'évaluation des aléas sismique, c'est-à-dire.:

- 1) Élaboration d'un modèle sismotectonique
- 2) Calcul des magnitudes (MCE et magnitude en relation avec les courbes de période de retour)
- 3) Calcul de distance entre source et site
- 4) Calcul de mouvements du sol (PGA)
- (3) Résultat

Les commentaires adressés par le CGS sur le rapport intermédiaire de la JICA ont été discutés de manière approfondie. Ces commentaires concernent principalement deux points, le modèle sismotectonique et la méthodologie, qui insistent sur les différences par rapport à l'étude faite par BURGEAP :

- 1) Les modèles sismotectoniques sont logiques dans les deux études (BURGEAP et JICA) sur le plan des traces des failles actives excepté la trace de la faille de Chenoua. Mais ces études ne sont pas logiques en ce qui concerne le potentiel des failles actives, la vitesse du Sahel et les autres failles pour lesquelles restent la divergence.
- 2) Deux approches suivies par la JICA et BURGEAP sont très différentes (scénario sismique de la JICA, cartographie des aléas globaux de BURGEAP), mais aussi les paramètres géométriques et sismotectoniques attribués sont différents et les résultats obtenus de ces deux études pourraient être rigoureusement comparés.

M. Bouhadad a suggéré que la faille d'Oued Fodda (la source du séisme d'El ASNAM 1980, Ms = 7,3 est la faille active la plus documentée en Afrique (plusieurs études paléosismiques ont été effectuées, c'est-à-dire, WCC, 1984 ; Swan, 1988 ; Meghraoui et al 1988a ; Meghraoui et al., 1988b ; Meghraoui et Coumaz, 1996 et elle présente de fortes analogies géométrique et structurelle par rapport à la faille de Sahel) et que le rapport de glissement (autant élevé que 2,5 mm/an) devrait être considéré sur la faille de Sahel. Son argument implique que ce rapport de glissement a été proposé pour la faille d'Oued Fodda (source du séisme d'EL ASNAM).

Pour la vitesse de la faille de Sahel, l'équipe d'étude JICA ne partage pas son avis pour la raison que :

- 1) La vitesse élevée (de l'ordre de plusieurs mm/an) a été calculée pour la faille d'Oued Fodda dans les études paléosismiques. La vitesse à long terme représente mieux le rapport de glissement puisqu'elle inclut un nombre largement suffisant de séismes statistiquement appropriés (Figure 12-1). La vitesse à long terme de la faille d'Oued Fodda est moins que celle à court terme (plusieurs un dixième mm/an).
- 2) Le rapport de glissement de la faille d'Oued Fodda ne peut pas être extrapolé à la faille de Sahel a part contraintes de la vitesse qu'y sont disponibles (terrasses marines).
- 3) L'élévation absolue des terrasses marines sur l'extrémité derrière de l'anticlinal de Sahel présente une vitesse de 0,2 mm/an qui pourrait être selon l'avis de l'équipe d'étude JICA aussi élevée qu'environ 0,4 mm/an (Figure 12-2).
- 4) Le rapport de glissement rapide de la faille de Sahel donnerait lieu à un basculement vers le nord des terrasses marine (c'est le cas du port de refuge de Tipaza) sur son derrière alors que ces terrasses sont actuellement légèrement basculées vers le sud en approuvant une faille active au large plus rapide.
- 5) Vu que le sens de basculement des terrasses marine est un indicateur de la vitesse relative, cette faille au large (Khair al Din) devrait avoir un rapport de glissement au moins plus élevée que la faille de Sahel. Pareillement, la faille de Blida devrait avoir aussi un rapport de glissement plus élevé selon les preuves géomorphologiques (topographie élevée, relief escarpé, éventails alluviaux développés…..). Cela aboutirait à une valeur plus élevée que la valeur estimée la plus rapide du rapport de convergence afro eurasienne !
- 6) Les failles de rapport de glissement élevé poussant le bassin de la Mitidja au nord et au sud aboutiraient à la subsidence et à l'incursion en mer de cette dernière. Ceci n'est pas observé.

Finalement, l'équipe d'étude JICA fait remarquer qu'elle partage son avis total avec le rapport de glissement à long terme (le rapport de glissement à long terme seul devrait être considéré puisqu'il n'y a aucune manière d'inférer, selon l'état actuel des connaissances, que la faille de Sahel peut se trouver dans une période calme ou rapide) proposé par BURGEAP de 0,2 mm/a (actuellement de 0,1 mm/an sur le poids de 0,2, 0,2 mm/an sur le poids de 0,6 et 0,3 mm/an sur le poids de 0,2). L'équipe d'étude JICA a choisi, dans son modèle du sismotectonique, d'augmenter ce rapport de glissement jusqu'à 0,5 mm/an afin de garder son point de vue « raisonnablement conservateur » d'autant plus qu'il reste des incertitudes.

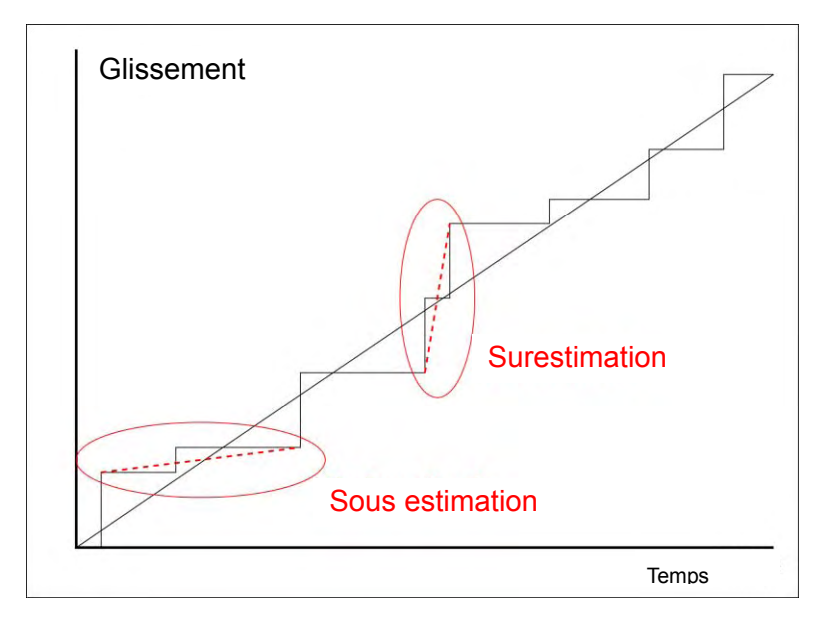

Figure 12-1 Exemples de surestimation et sous estimation du rapport de glissement à long terme (ligne droite) extrapolées d'un nombre limité d'événements sismiques (ligne échelonnée).

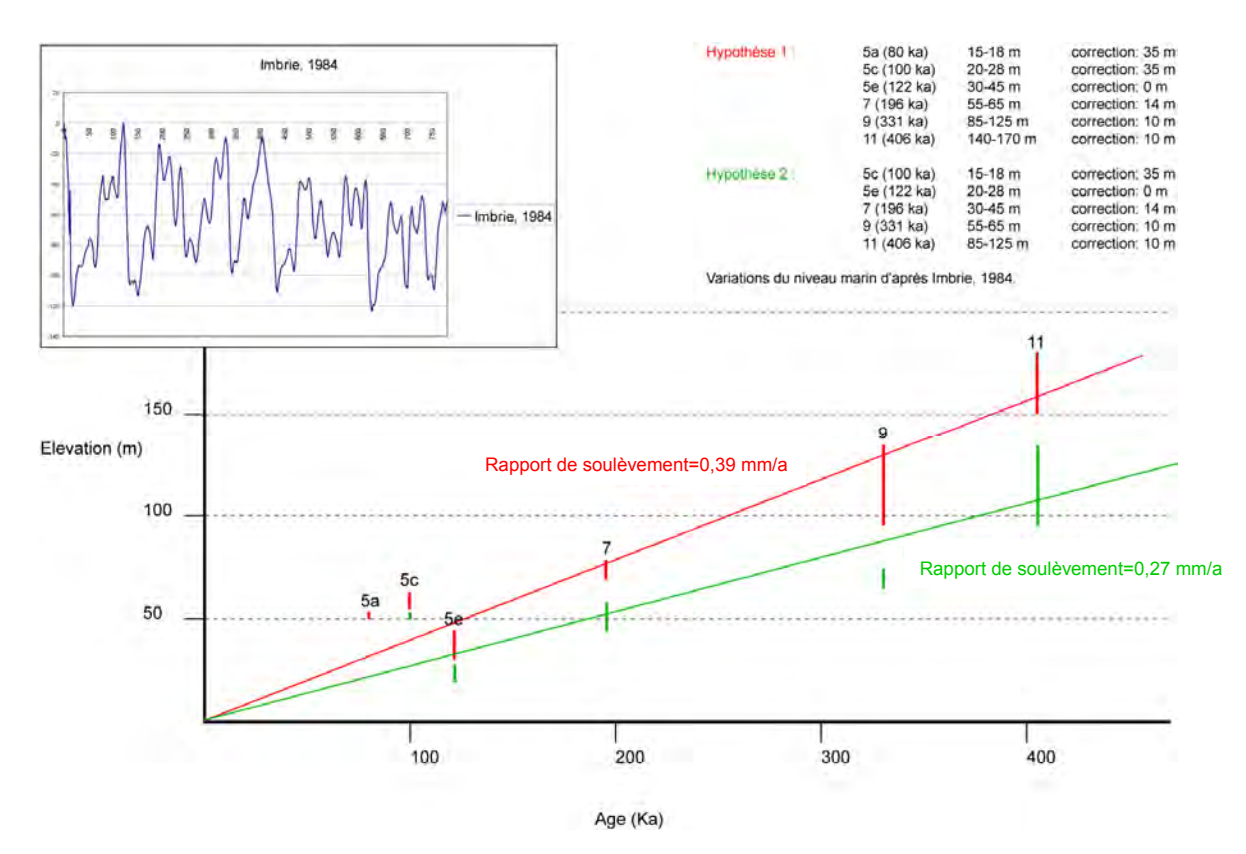

- Figure 12-2 Estimations préliminaires du rapport de glissement à partir de l'élévation des terrasses marines corrigée pour les variations du niveau de la mer. Deux hypothèses ont été considérées en matière d'âges des terrasses.
- (4) Recommandations et conclusions

Le résultat du travail à Alger de la troisième phase concerne les deux points suivants :

- 1) L'équipe d'étude JICA croit que M. Bouhadad a compris les réponses faites aux commentaires lui adressées par le CGS sur le rapport intermédiaire de la JICA (pour la partie de l'aléa sismique régionale)
- 2) M. Bouhadad a reçu tous les outils nécessaires (tableurs Excel et copies des articles) et les explications pour réaliser lui-même les calculs des aléas sismiques sur la base de modèle du sismotectonique établi au préalable par l'équipe d'étude CGS et JICA.

#### **12-2 Modélisation du sol et aléas naturels**

(décrits par M. N. Mezouer; homologue géotechnique)

(1) Contenu et calendrier

Le transfert de technologie dans l'analyse géologique et géotechnique a été réalisé dans le déroulement de la présente étude et surtout dans la période de juin-juillet 2006 suivant le calendrier présenté au tableau suivant :

| Contenu                                   | Homologue                                                                   | <b>JICA</b>    | Date      |
|-------------------------------------------|-----------------------------------------------------------------------------|----------------|-----------|
| Généralités                               | N. Mezouer                                                                  | Segawa         | 21/05/06  |
| Modèle du sol et analyse<br>de la réponse | N. Mezouer                                                                  | Segawa         | 23/05/06  |
| Liquéfaction                              | N. Mezouer, L. Haderbache                                                   | Segawa         | 24/05/06  |
| Stabilité de terrains en<br>pente         | N. Mezouer, L. Haderbache,<br>N. Guessoum, D. Ait Benameur,<br>M. Ait Ameur | Segawa, Nishii | 29/05/06  |
| Inspection des terrains en<br>pente       | N. Mezouer, L. Haderbache,<br>N. Guessoum, D. Ait Benameur,<br>M. Ait Ameur | Segawa, Nishii | 3-8/06/06 |

Tableau 12-2 Calendrier et contenu du transfert de technologie pour la modélisation du sol et les aléas naturels

Une série de discussion a été tenue, les questions ont été posées auxquelles ont été données les réponses.

Le transfert de technologie a été principalement effectué pour les suivants :

- (1) Choix des formules d'atténuation
- (2) Procédure d'investigations géotechniques
- (3) Traitement des données géotechniques
- (4) Définition du substratum
- (5) Définition des modèles des colonnes géologiques
- (6) Définition du mouvement du substratum
- (7) Utilisation des données enregistrées de HUSSEIN DEY et de KOUBA
- (8) Choix des propriétés non linéaires des sols
- (9) Sélection des colonnes géologiques à utiliser dans l'étude de potentiel de liquéfaction
- (10) Méthodes utilisées pour l'étude de stabilité de terrais en pente
- (11) Analyse du résultat d'étude de stabilité de terrains en pente
- (12) Inspection des terrains en pente à grand potentiel de glissement

#### (2) Résultat

1) Choix des formules d'atténuation

Toutes les explications nécessaires pour le choix des lois d'atténuation ont été données. Le choix fait dans le cadre de la présente étude a été conditionné par les formules intégrant la nature du substratum, c'est-à-dire, s'il est ferme ou desserré.

2) Procédure d'investigations géotechniques

Les discussions très intéressantes concernant le choix de la maille et la qualité des essais géotechniques à effectuer ont été tenues. L'équipe d'étude a compris que la maille dépend principalement du traitement des données géotechniques existantes, de leur fiabilité ainsi que de la géologie des zones étudiées sans oublier le coût des essais géotechniques à effectuer. Quel que soit le cas, il faut généralement viser les suivants :

- Lithologie, avec ses caractérisation en matière d'épaisseurs, densité apparente, vitesse de propagation des ondes de cisaillement sismique pour d'éventuelles enquêtes d'amplification, cohésion, angle de frottement interne pour l'enquête de stabilité de terrains en pente, granulométrie, limites d'Atterberg pour l'enquête de liquéfaction, etc.

- Profondeur du substratum ou des couches présentant un contraste d'impédance élevée pour définir les couches desserrées susceptibles d'amplifier les mouvements sismiques.

Le choix de la maille dépend de ces données et de leurs fiabilité. Il doit y avoir une distribution adéquate pour toute zone enquêtée.

3) Traitement des données géotechniques

Une attention particulière devrait être prêtée aux données collectées des littératures ou obtenues expérimentalement. La fiabilité des données doit être vérifiée et intégrée. Selon la géologie, il faut identifier les couches desserrées sur le substratum des régions étudiées et les coder en utilisant la légende habituelle. Pour chaque type de couche, il convient de faire les moyennes de toutes les données y afférentes pour un souci de bonne représentation. Les détails de ce travail ont été transférés aux homologues.

4) Définition du substratum

Le substratum est défini à partir des données du forage effectué ou des données existantes. La définition du substratum est une étape importante dans la série de travaux. En général, il est défini comme couche représentant la vitesse de propagation très élevée des ondes de cisaillement sismique. Dans certaines parties des zones étudiées, ce substratum n'a pas été atteint par le forage (trop profond). Il suffit de déterminer le contour du substratum quand des roches métamorphiques contenant des couches du Miocène sont atteintes. Mais ce n'est pas le cas pour la plupart des zones étudiées où les couches les plus dures atteintes sont de marne. L'équipe d'étude a compris que la marne bleue plaisancienne doit être supposée comme substratum. Pour chaque type de substratum, une vitesse de propagation des ondes de cisaillement sismique a été retenue certainement à partir des valeurs moyennes.

5) Définition des modèles de colonnes géologiques

Il a été compilé dans le SIG l'ensemble des cartes géologiques, données de forage existantes, enquêtes de reconnaissance menées et essais au laboratoire. Le résultat présente le contour du substratum ainsi que le modèle de colonnes géologiques avec toutes les informations géotechniques et dynamiques permettant d'étudier par la suite l'amplification du mouvement sismique, le potentiel de liquéfaction et la stabilité de terrains en pente.

La compilation des données, c'est-à-dire, la généralisation des données ponctuelles (forages) dans toutes les zones étudiées reste à maîtriser. Les discussions ont eu lieu pendant la première semaine de juillet et une démonstration a été réalisée.

6) Définition du mouvement du substratum

Six failles ont été considérées dans la présente étude. L'étude de probabilité présente le niveau de l'accélération pouvant être générée par chaque faille pour une certaine période de retour. Sachant la distance du centre de chaque maille à la projection du plan de la faille et tenant compte de la nature du substratum (rocher solide, ferme ou desserrée), on utilise une loi d'atténuation pour déterminer l'accélération du substratum de chaque maille. Les applications ont été réalisées.

7) Utilisation des données enregistrées de HUSSEIN DEY de KOUBA

Afin d'étudier l'amplification des sols, les données sismiques enregistrées sont nécessaires. Une série de discussions intéressantes a été tenue sur le choix des données enregistrées. En conclusion, l'enregistrement doit être choisi en fonction des fréquences, places d'enregistrement (proches ou éloignées du site à étudier), nature de colonne géologique au-dessous de la station d'enregistrement (substratum ou colonne identifiée au préalable) et données enregistrées d'un événement sismique de la zone investiguée, en particulier. Ces explications justifient l'usage des données enregistrées de HUSSEIN DEY et de KOUBA. Un autre choix d'enregistrement aurait changé de valeurs de résultat sur le plan de l'amplification, en particulier.

8) Choix des propriétés non linéaires des sols

En cas de grand mouvement sismique, des couches de sol desserrées montrent un comportement non linéaire proportionnel au niveau des efforts régénérés. Ces efforts réduisent la rigidité du sol et augmentent de l'humidité. Il faut utiliser attentivement les modèles de comportement non linéaire. L'ensemble des discussions a été tenu sur le choix des modèles.

9) Sélection des colonnes géologique à utiliser dans l'étude de potentiel de liquéfaction

Afin d'optimiser l'analyse, on a sélectionné les colonnes géologiques préalablement classifiées comme étant constituées de couches de sables saturées dans une certaine mesure. En considérant les données de ces colonnes ( $N_{\text{SPT}}$ , D50, FC, Ip), on a utilisé la méthode Japonaise (Japan Road Association / Association Japonais des routes) pour l'estimation du potentiel de liquéfaction à chaque profondeur. L'effet de ce potentiel de chaque maille a été par la suite évalué par la méthode PL. Cet indice renseigne sur l'importance de l'effet de la liquéfaction (élevée, relativement élevée, etc.). L'ensemble des discussions a été tenu et les démonstrations ont été réalisées.

10) Méthodes utilisées pour l'étude de stabilité de terrains en pente

Deux types de terrains en pente sont à distinguer : raide ou modéré. En général, la géologie de terrains est utilisée pour cette distinction. Une pente au sol rocheux est classifiée comme pente raide dont l'instabilité cause une rupture. Le reste des sols est classifié comme pente modérée dont l'instabilité est liée à un glissement de terrain.

Pour chaque type de pente, on a choisi une méthode d'évaluation de la stabilité potentielle. Les méthodes ont été discutées en détail. Il est à noter qu'il est nécessaire d'avoir les données propres pour effectuer cette enquête. Elles sont les données géotechniques (angle de frottement interne, cohésion) et d'un modèle numérique de terrain (MNT) présentant tous les terrains en pente du site à étudier.

11) Analyse du résultat d'analyse de la stabilité de terrains en pente

Le résultat de la présente étude est sous forme de coefficients indiquant le potentiel de glissement de terrains en pente (élevé, modéré, faible) de chaque maille du SIG. Une conclusion est nécessaire sur l'échelle de maille de l'étude initiale (250 m x 250 m). Pour ce faire, une analyse statique a été effectuée pour tirer la conclusion relative aux dimensions de maille de l'étude.

12) Inspection des terrains en pente à potentiel élevé de glissement

Selon le résultat d'analyse de potentiel de glissement, toutes les mailles ou secteurs présentant un potentiel élevé sont soumis à l'inspection et la vérification sur le terrain. Cette inspection commence par marquer ces secteurs sur une carte. La fiche d'inspection utilisée au Japon est à remplir. Cette fiche tient en compte plusieurs paramètres tels que la densité démographique, la hauteur de la pente, l'existence d'eau et de routes. La compilation de toutes ces informations acquises sur le terrain aboutit sur le résultat définitif concernant le potentiel de glissement. La fiche a été expliquée, l'enquête sur le terrain a été effectuée et l'analyse des fiches d'inspection a été conduite.

(3) Conclusions

Toutes les questions posées sur le rapport intermédiaire ont eu une réponse. Les discussions de transfert de technologie ainsi que les différentes réunions hebdomadaires ont été bénéfiques.

Certains détails liés à l'usage du système d'informations géographiques (SIG) restent à expliquer dans cette partie (probabilités géotechniques), mais c'est un travail de groupe continu où chacun doit contribuer à l'améliorer.

#### **12-3 Estimation de dommage**

#### **12-3-1 Bâtiments**

(1) Contenu et calendrier

Les rubriques sur lesquelles a été conduit le transfert de technologie sont les suivantes :

- a) Méthodologie d'analyse de la fonction de vulnérabilité en utilisant l'indice parasismique de la structure, Is;
- b) Méthodologie de distribution de l'indice parasismique de la structure, Is.

Le calendrier global, le personnel homologue et les rubriques transférées sont résumés au Tableau 12-3.

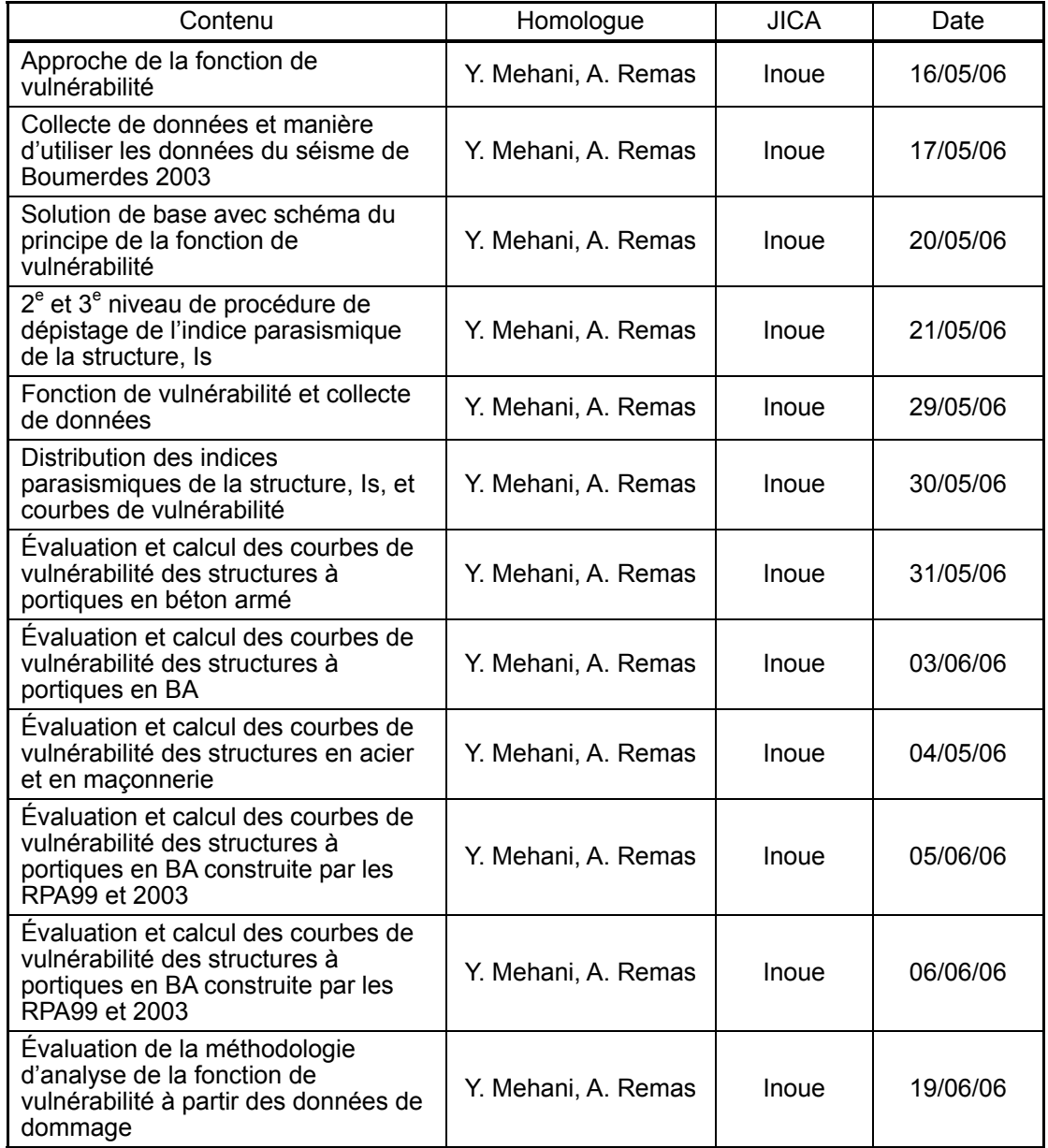

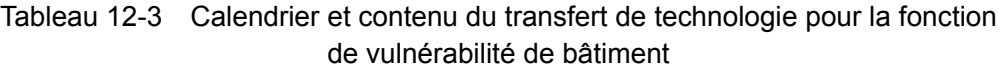

#### (2) Résultat

Les commentaires adressés par le CGS sur le rapport intermédiaire de la JICA ont été discutés de manière approfondie. Ces commentaires concernent principalement deux points :

- a) Méthodologie de fonction de vulnérabilité en utilisant l'indice parasismique de la structure en BA, Is, et des différents types de structures avec suppositions. Il a été estimé que la fonction de vulnérabilité des structures en acier et en maçonnerie serait estimée par l'analogie de la structure à portiques en BA.
- b) Détermination d'une distribution des indices de la structure, Is.

(3) Recommandations et conclusions

Le résultat du travail à Alger de cette troisième phase concerne les points suivants :

- a) L'équipe d'étude JICA croit que MM. Mehani et Remas ont compris ses réponses données aux commentaires adressés par le CGS sur le rapport intermédiaire de la JICA (méthodologie d'analyse de la fonction de vulnérabilité des structures de bâtiments) et qu'ils sont d'accord avec elles ; ils n'ont fait aucun commentaire supplémentaire après la présentation des réponses et des explications liées à leurs commentaires initiaux.
- b) MM. Mehani et Remas ont reçu toutes les explicitions nécessaires de sorte qu'ils peuvent indépendamment conduire l'analyse de la fonction de vulnérabilité des différents types de structures de bâtiments avec suppositions.

#### **12-3-2 Infrastructures et réseaux vitaux**

(1) Rubriques et calendrier

Le calendrier global, le personnel homologue, M. Abderrahmane KIBBOUA (ci-après désigné l' « homologue ») et les rubriques transférées sont résumés au Tableau 12-4.

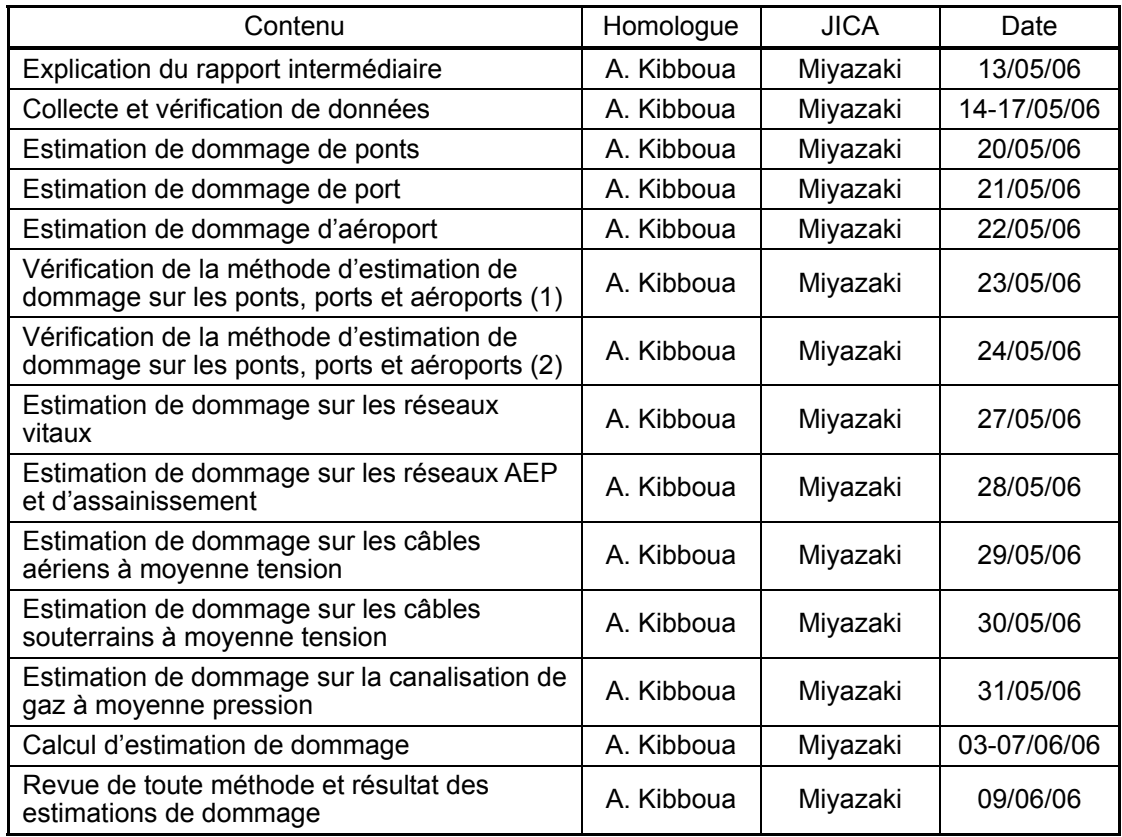

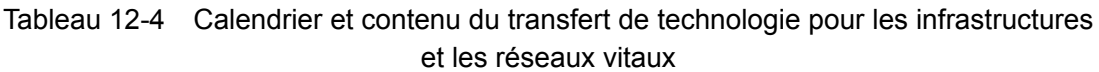

#### (2) Résultat

1) Explication du rapport intermédiaire

Un expert en infrastructure de l'équipe d'étude JICA a expliqué le contenu du rapport intermédiaire à l'homologue et échangé les opinions sur le calendrier de la présente phase, etc.

2) Collecte et vérification de données

L'homologue et l'expert ont visité les organisations / entreprises concernées afin de collecter les données requises et de les vérifier après leur compilation par l'équipe d'étude JICA pour l'estimation des dommages.

3) Estimation des dommages sur les ponts

L'expert a expliqué à l'homologue la méthode de Katayama.

4) Estimation des dommages sur le port

L'expert a expliqué à l'homologue que l'estimation des dommages sur le port a été examinée en tenant compte de la relation entre la PGA et les conditions de dommage sur la base des données sismiques enregistrées dans le passé.

5) Estimation des dommages sur l'aéroport

L'expert a expliqué à l'homologue que l'estimation des dommages sur l'aéroport a été aussi examinée en tenant compte de la relation entre la PGA et les conditions de dommage sur la base des données sismiques enregistrées dans le passé.

6) Vérification de la méthode d'estimation de dommage sur les ponts, port et aéroport 1/2

L'homologue a conduit la vérification des ponts, port et aéroport en utilisant les données enregistrées du séisme de Boumerdes (ponts d'EL HARRACH et de SEBAU, port d'Alger et aéroport d'Alger)

7) Vérification de la méthode d'estimation des dommages sur les ponts, port et aéroport 2/2

L'homologue et l'expert ont discuté les résultats de la vérification et confirmé l'un et l'autre que leur méthodologie est appropriée pour la présente étude.

8) Estimation des dommages sur les réseaux vitaux

L'expert a expliqué à l'homologue le concept d'estimation des dommages sur les réseaux vitaux. A ce moment, ils n'avaient pas suffisamment de données sismiques enregistrées dans le passé à l'égard de réseaux vitaux en Algérie. Donc, ils ont décidé de sélectionner une méthode d'estimation de dommage principalement parmi celles appliquées au Japon pour la raison qu'elles contiennent déjà l'ensemble des expériences récentes des dommages sismiques.

9) Estimation des dommages sur les réseaux AEP et d'assainissement

L'expert a expliqué à l'homologue la courbe de fragilité des réseaux AEP et d'assainissement.

Ils ont décidé d'appliquer le coefficient du type de sol, le diamètre de conduite et le matériau de conduite.

10) Estimation des dommages sur les câbles aériens à moyenne tension

L'expert a expliqué à l'homologue la courbe de fragilité des câbles aériens. Ils ont décidé d'appliquer le rapport de dommage standard.

11) Estimation des dommages sur les câbles souterrains à moyenne tension

L'expert a expliqué à l'homologue la courbe de fragilité des câbles souterrains. Ils ont décidé d'appliquer le rapport de dommage standard.

12) Estimation des dommages sur les canalisations de gaz à moyenne pression

L'expert a expliqué à l'homologue la courbe de fragilité des canalisations de gaz. Ils ont décidé d'appliquer les coefficients de matériaux – diamètres de conduite.

13) Calcul d'estimation des dommages

L'expert a calculé les dommages sur un système de maillage de 250 m en utilisant la méthode choisie par l'homologue et l'expert. L'expert a expliqué les résultats du calcul y compris les interprétations.

14) Revue de toute méthode et résultats de l'estimation des dommages

L'homologue et l'expert ont conduits la revue de toutes les méthodes et leurs résultats de l'estimation des dommages. L'homologue était capable de comprendre d'une manière globale l'estimation des dommages sur les infrastructures/réseaux vitaux.

(3) Recommandations et conclusions

L'homologue et l'expert ont travaillé ensemble d'une manière globale pour l'estimation de dommage sur les infrastructures/réseaux vitaux à travers la présente étude qui a commencé par la collecte de données, la compilation de ces données collectées, la préparation pour l'estimation de dommage avant d'obtenir le résultat.

Malheureusement, certaines données requises n'ont pas été obtenues dans la présente étude; donc, quelques parties se basent sur des hypothèses sur lesquelles les deux experts ont été d'accord. Il est recommandé que le CGS commence à collecter, cumuler et compiler les données des dommages sismiques au point de vue de l'ingénierie des infrastructures et des réseaux vitaux et qu'il optimise la méthode d'estimation des dommages utilisée dans la présente étude de manière à obtenir des résultats plus appropriés pour l'Algérie.

#### **12-4 Évaluation sismique et renforcement de bâtiments**

#### **12-4-1 Bâtiments en maçonnerie**

(1) Contenu et calendrier

Les rubriques sur lesquelles a été conduit le transfert de technologie sont les suivantes :

- 1) Méthode d'évaluation sismique statique des bâtiments en maçonnerie
- 2) Méthode de renforcement parasismique des deux bâtiments stratégiques en maçonnerie (PALAIS DU PEUPLE et SENAT)
- 3) Méthode de renforcement parasismique des bâtiments types en maçonnerie

Les rubriques de transfert de technologie de 1 à 3 ont été conduites pendant plusieurs périodes d'octobre 2005 à juillet 2006, d'octobre 2005 à avril 2006 accompagnées de M.REMAS, et de mai 2006 à juillet 2006 accompagnées de MM. MEHANI et REMAS.

Le calendrier global, le personnel homologue et les rubriques transférées sont résumés au Tableau 12-5.

| Contenu                                                                                                 | Homologue              | <b>JICA</b> | Date                  |
|----------------------------------------------------------------------------------------------------|------------------------|-------------|-----------------------|
| Inspection du site et du bâtiment du PALAIS,<br>plans de conception obtenus le 19 octobre               | A. Remas               | Kagawa      | 11/10/05              |
| Inspection du site et du bâtiment du SENAT,<br>plans de conception obtenus le 10 novembre               | A. Remas               | Kagawa      | 22/10/05              |
| Discussion sur la méthode et la politique<br>d'évaluation du PALAIS                                     | A. Remas               | Kagawa      | 23/10/05              |
| Discussion sur la méthode et la politique<br>d'évaluation du SENAT                                      | A. Remas               | Kagawa      | 24/10/05              |
| Discussion sur la méthode de construction en<br>ancienne maçonnerie                                     | A. Remas               | Kagawa      | 25/10/05              |
| Discussion sur la résistance au cisaillement de<br>l'ancienne maçonnerie                                | A. Remas               | Kagawa      | 26/10/05              |
| Inspection du 2 <sup>e</sup> bâtiment du PALAIS                                                         | A. Remas               | Kagawa      | 30/10/05              |
| Travail d'évaluation sismique du PALAIS<br>Travail parallèle avec MM. Remas et Kagawa                   | A. Remas               | Kagawa      | $31/10 -$<br>09/11/05 |
| Inspection de 2 <sup>e</sup> bâtiment du SENAT                                                          | A. Remas               | Kagawa      | 07/11/06              |
| Travail d'évaluation sismique du SENAT<br>Travail parallèle avec MM. Remas et Kagawa<br>(par e-mail)    | A. Remas               | Kagawa      | $12/04 -$<br>26/04/06 |
| Méthode d'évaluation et critères de jugement<br>de la maçonnerie                                        | Y. Mehani, A.<br>Remas | Kagawa      | 16/05/06              |
| Grandes lignes des 1 <sup>er</sup> et 2 <sup>e</sup> niveaux<br>d'évaluation sismique du bâtiment en BA | Y. Mehani. A.<br>Remas | Kagawa      | 20/05/06              |
| Discussion de la méthode d'évaluation statique<br>du bâtiment en maçonnerie                             | Y. Mehani, A.<br>Remas | Kagawa      | 21/05/06              |
| Discussion sur la méthode d'évaluation<br>dynamique du bâtiment en maçonnerie                           | Y. Mehani. A.<br>Remas | Kagawa      | 22/05/06              |
| Méthode d'évaluation du PAI AIS                                                                         | Y. Mehani. A.<br>Remas | Kagawa      | 23/05/06              |

Tableau 12-5 Calendrier et contenu du transfert de technologie pour l'évaluation sismique et le renforcement des bâtiments en maçonnerie

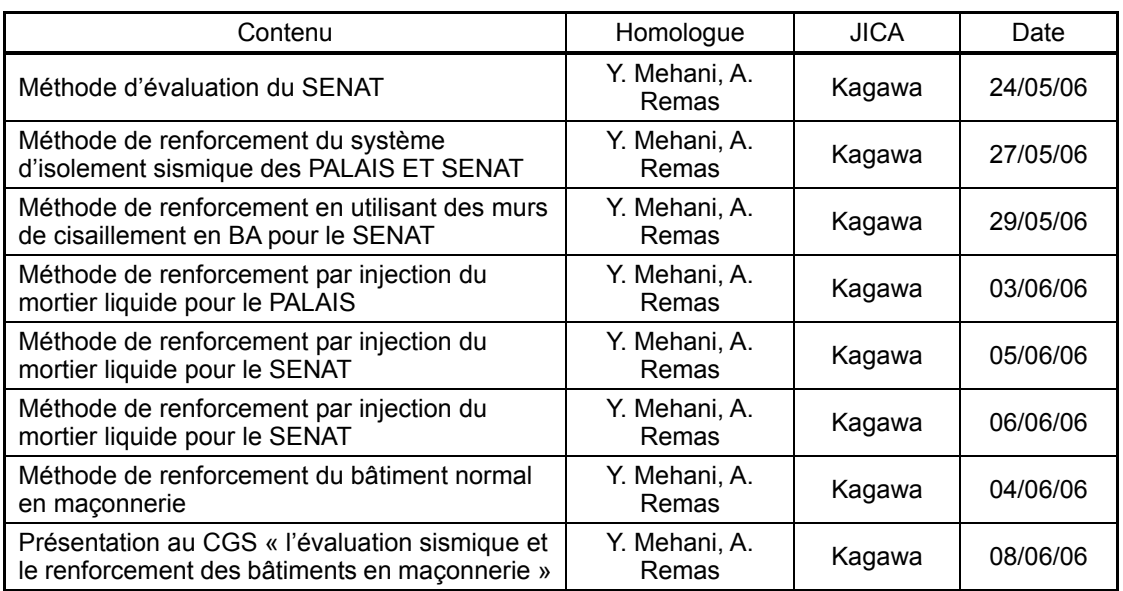

#### (2) Résultat

1) Méthode statique

La méthode statique à contraintes de cisaillement moyennes des murs porteurs a été sélectionnée en tant que méthode d'évaluation sismique des bâtiments en maçonnerie. La méthode d'analyse dynamique des bâtiments en maçonnerie existants n'a pas été adoptée du fait que les caractéristiques de la force de restauration dans la modélisation ne peuvent pas être employées là où il n'y a aucune ou très peu de résistance à la traction dans les matériaux de joint de mur. Les deux bâtiments stratégiques ont été jugés « peu sûres » par l'évaluation sismique de l'équipe d'étude basée sur la résistance au cisaillement de mur de 0,056 N/mm2 . Cependant, il serait mieux de confirmer la résistance au cisaillement réelle des murs par un essai de prélèvement par carottage ou d'autres méthodes.

- 2) Nombreux types de méthodes de renforcement parasismique des structures en maçonnerie ont été discutés et étudiés y compris le système d'isolement de base des bâtiments du PALAIS et du SENAT.
- 3) Quelques méthodes de renforcement sismique ont été aussi discutées et confirmées sur la base des méthodes ordinaires par transfert de charges.
- (3) Recommandations et conclusions
	- 1) Il existe à Alger un grand nombre de bâtiments en maçonnerie de pierre et de brique. Cependant, la capacité parasismique des anciens bâtiments en maçonnerie n'est pas encore connue puisque la résistance des matériaux de joint n'est pas encore connue. Il est recommandé de déterminer la résistance des matériaux de joint par un essai de prélèvement par carottage ou d'autres méthodes. Ainsi, un ingénieur peut arriver à déterminer la sûreté parasismique des différents types de bâtiments en maçonnerie.

2) Pour les deux bâtiments stratégiques (PALAIS DU PEUPLE et SENAT), le système d'isolement de base est recommandé en tant que première ou seconde solution. Ce système n'est pas populaire en Algérie. Pourtant, le CTC Chlef est en train de construire le futur siège de son antenne dans la ville de Ain Defla. L'équipe d'étude croit que MM. Mehani et Remas ont compris l'efficacité du système d'isolement de base et qu'ils introduisent cette nouvelle technologie pour la mise à jours de tout type de bâtiment.

#### **12-4-2 Bâtiments en BA**

(1) Contenu et calendrier

Les rubriques sur lesquelles a été conduit le transfert de technologie sont les suivantes :

- a) 2e et 3e niveaux d'évaluation sismique des bâtiments en béton armé
- b) Renforcement parasismique des bâtiments en béton armé

Le transfert de technologie sur les rubriques 1 et 2 a été conduit pendant la période de mai à juillet 2006. Le calendrier global, le personnel homologue et les rubriques transférées sont résumés au Tableau 12-6.

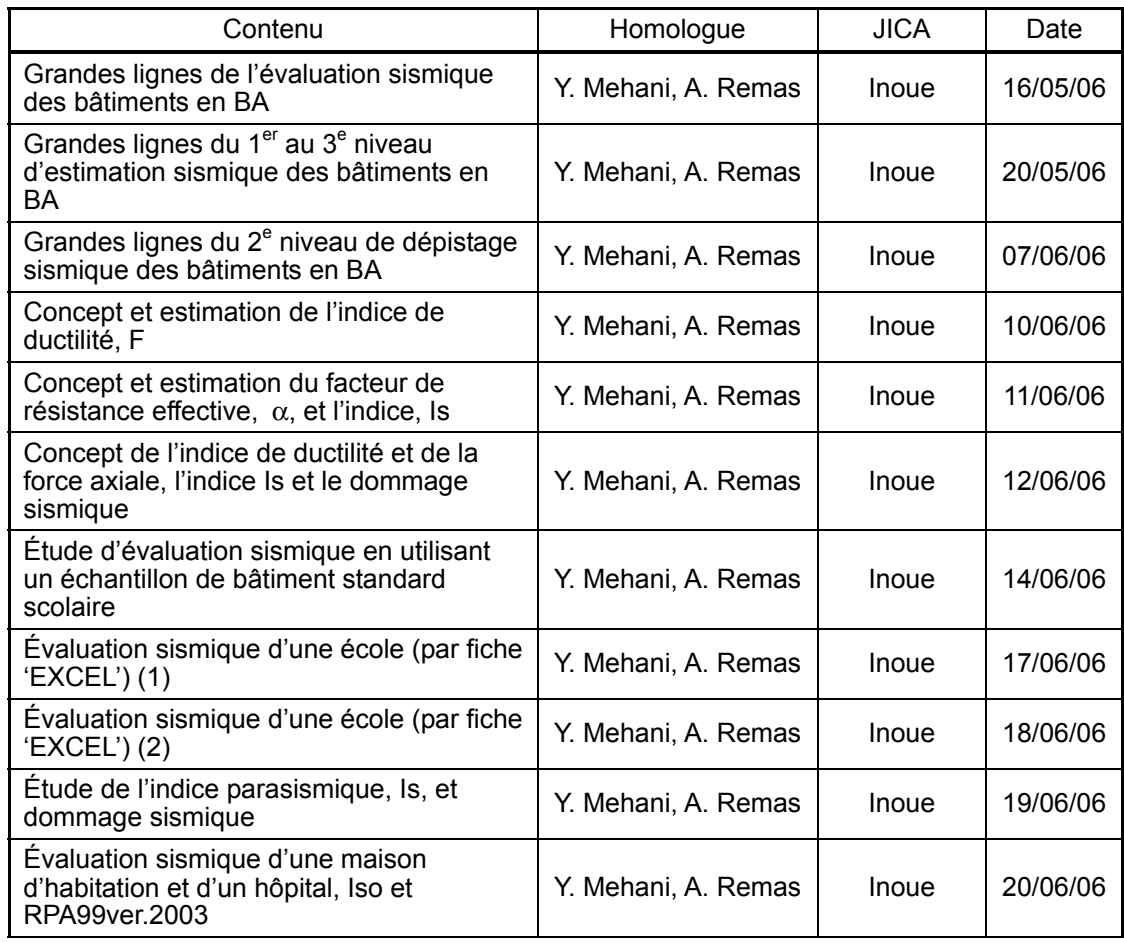

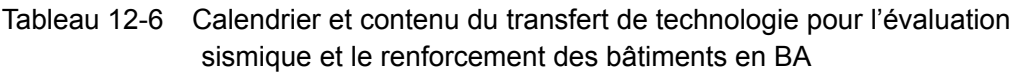

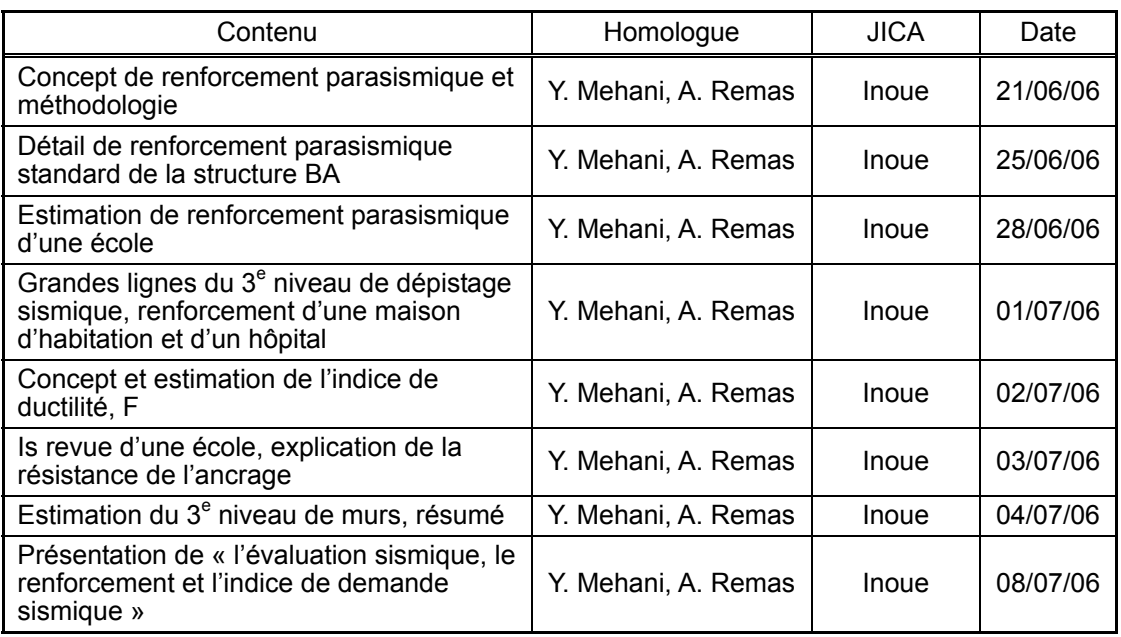

#### (2) Résultats

Les commentaires adressés par le CGS sur le rapport intermédiaire de la JICA ont été discutés de manière approfondie. Ces commentaires concernent principalement les deux points suivants :

- a) Méthodologie du 2e et du 3e niveau d'évaluation sismique des structures en béton armé. Une explication de la méthodologie du 3<sup>e</sup> niveau seule est présentée. Aucun échantillon de bâtiment n'est présenté. Il n'est pas facile de le conduire de façon manuelle seulement.
- b) Les détails de renforcement parasismique des structures en béton armé.
- (3) Recommandations et conclusions

Les résultats du travail à Alger de la troisième phase concernent les deux points suivants :

- a) L'équipe d'étude JICA croit que MM. Mehani et Remas ont compris les réponses données aux commentaires adressés par le CGS sur le rapport intermédiaire de la JICA (méthodologie du 2<sup>e</sup> et du 3<sup>e</sup> niveau d'évaluation sismique et renforcement) et les ont acceptées ; ils n'ont fait aucun commentaire supplémentaire après la présentation des réponses et des explication de l'équipe d'étude JICA sur leurs commentaires initiaux.
- b) MM. Mehani et Remas ont reçu toute explication nécessaire pour conduire indépendamment le 2e niveau d'évaluation sismique et le calcul de renforcement des structures en béton armé.

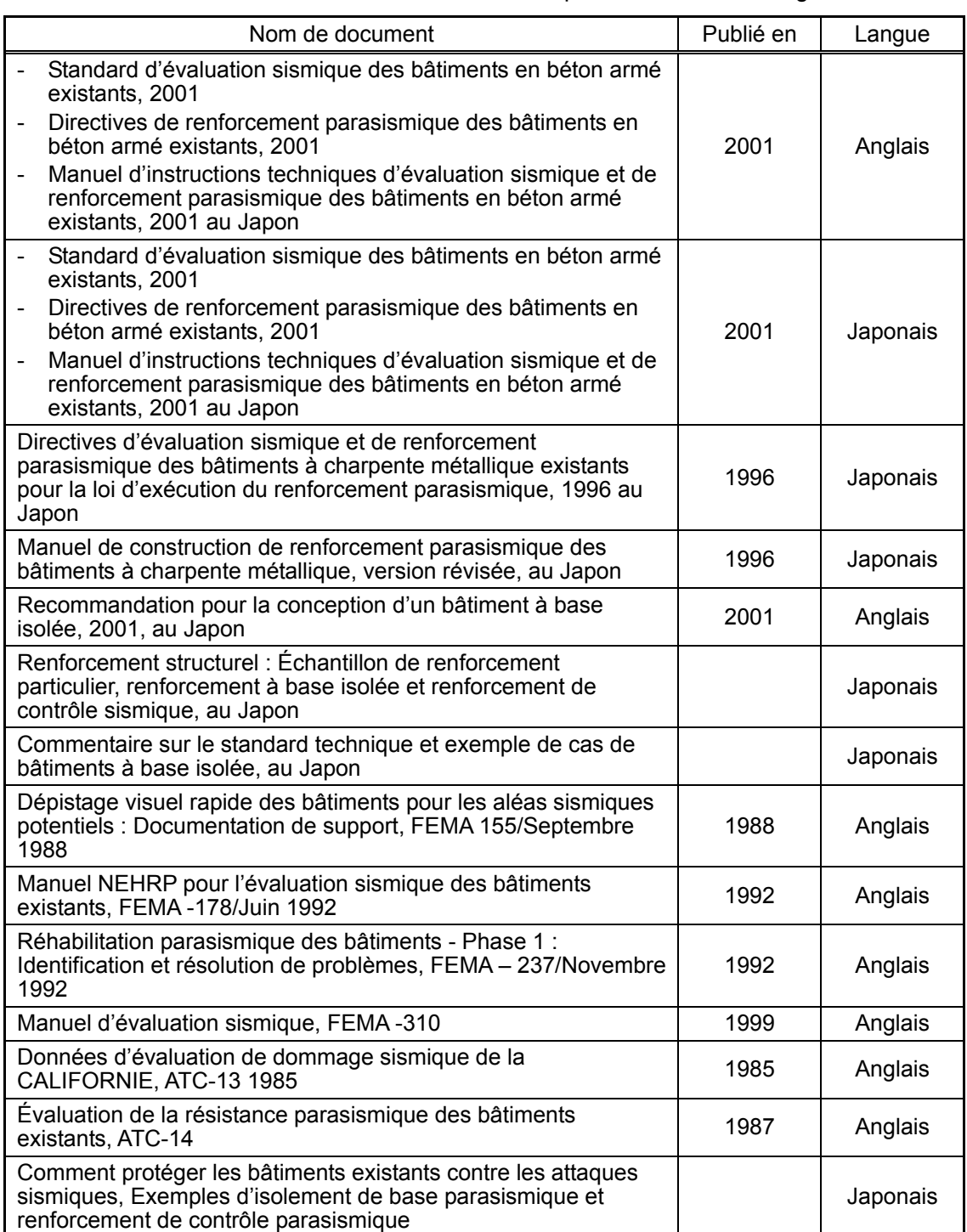

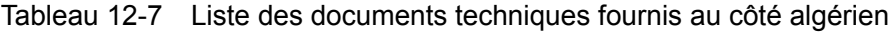

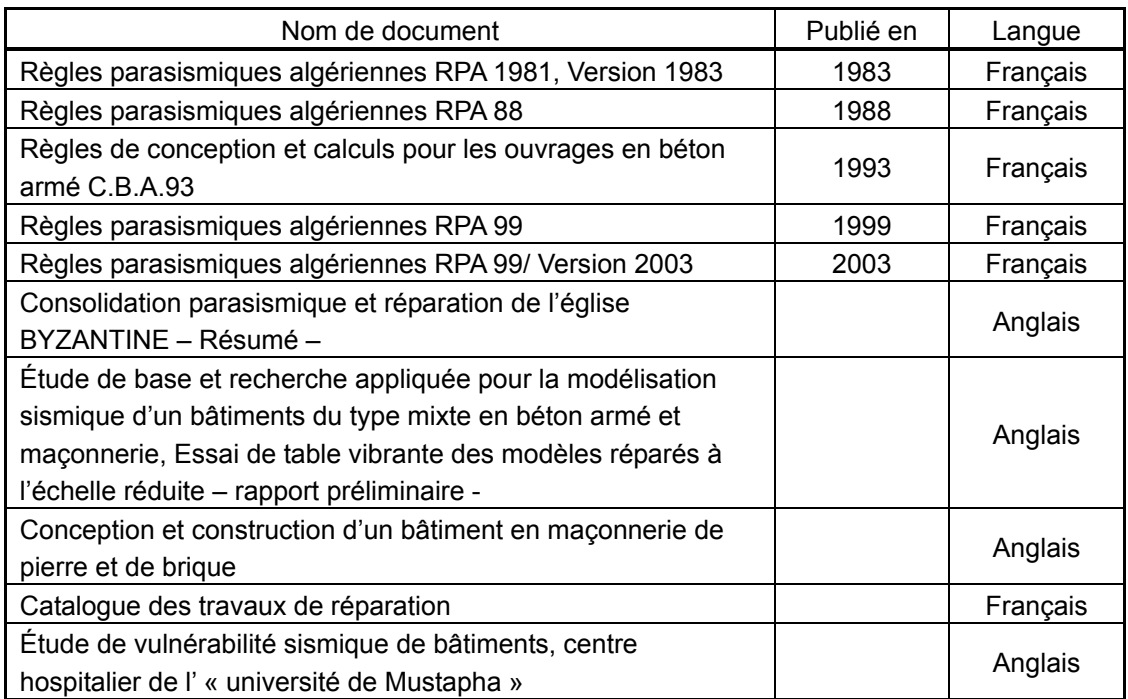

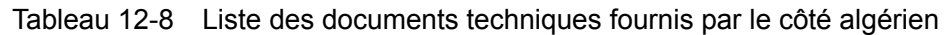

#### **12-5 Développement des données du SIG**

(1) Contenu et calendrier

Le calendrier global et les rubriques transférées sont résumés au Tableau 12-9. Le personnel homologue est listé au Tableau 12-10.

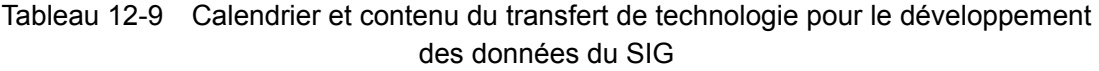

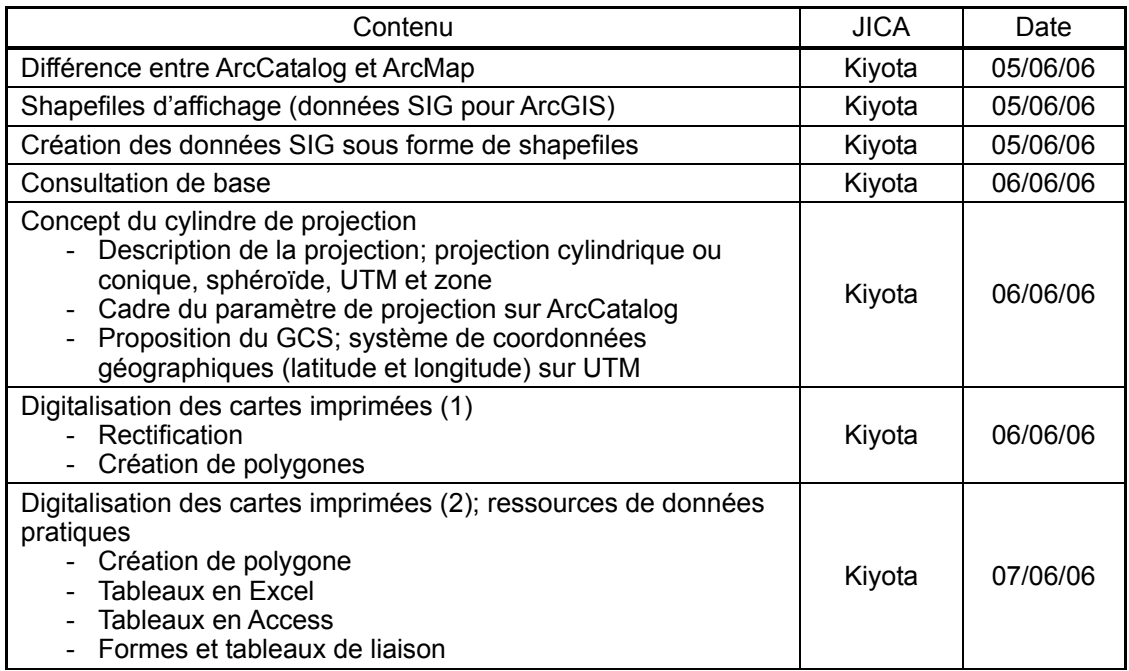

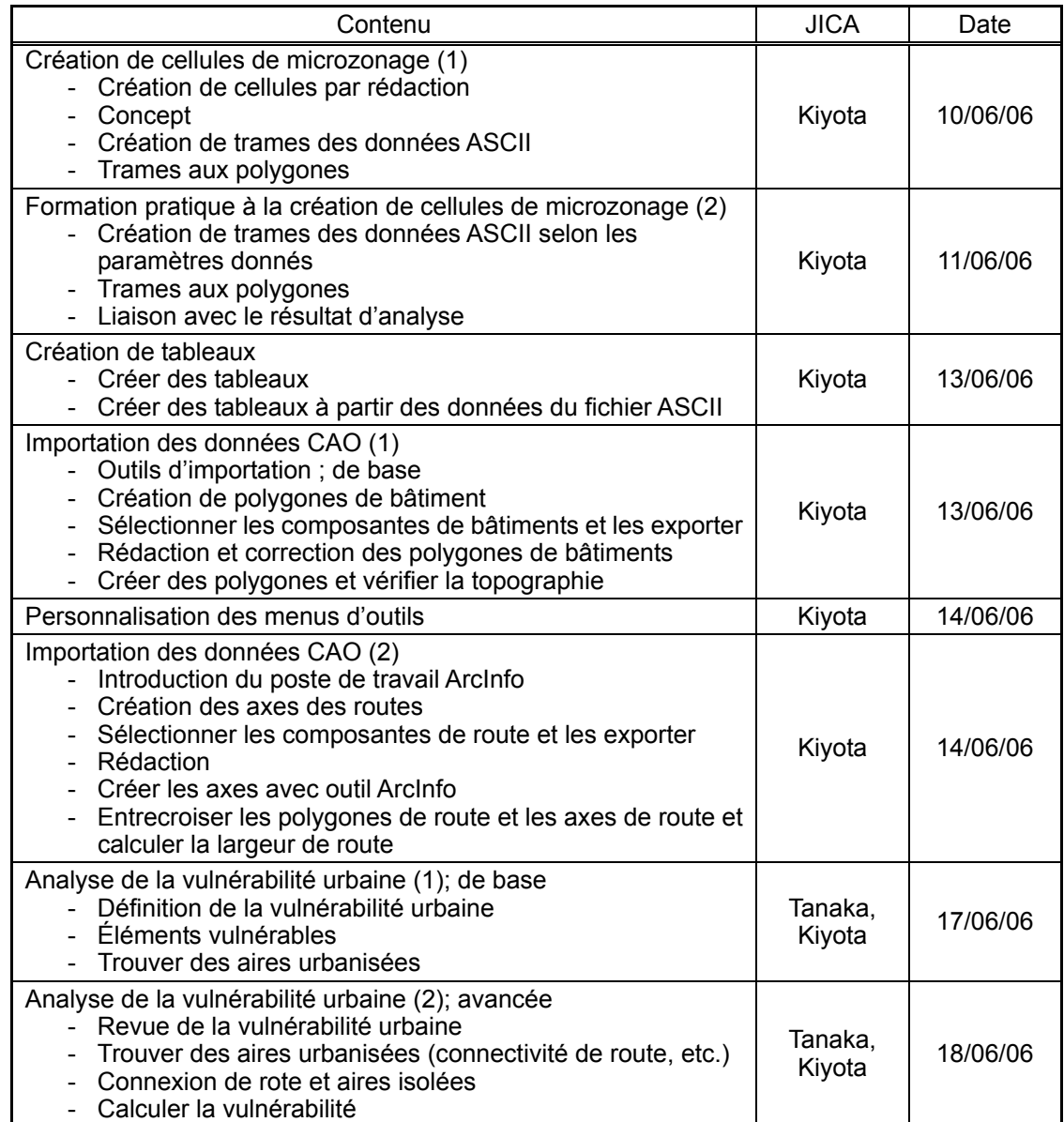

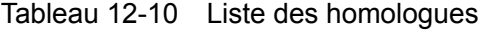

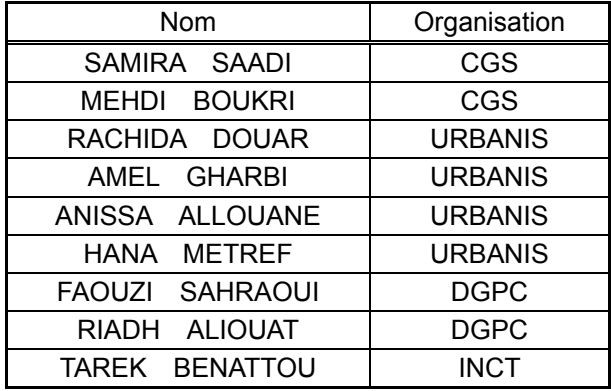

L'un des objectifs que les ingénieurs du CGS se donnent dans la présente étude consiste à créer une base de données en répondant aux besoins des spécialistes, géologues, sismologues et autres ingénieurs concernés, sur la base des informations existantes et disponibles concernées. En toute circonstance, les sources sont des données numériquement créées (CAO) ou des cartes imprimées. Donc, l'étendue de ce transfert de technologie consiste à aider à comprendre comment créer les propres données du SIG à partir des matériels en papier, comment convertir les informations numériquement créées et comment utiliser les résultats analytiques des autres ingénieurs.

A part l'étendue, en réponse à la demande du CGS, l'équipe d'étude JICA a conduit la lecture spéciale de transfert de technologie pour la compréhension de la manière d'analyser la vulnérabilité urbaine.

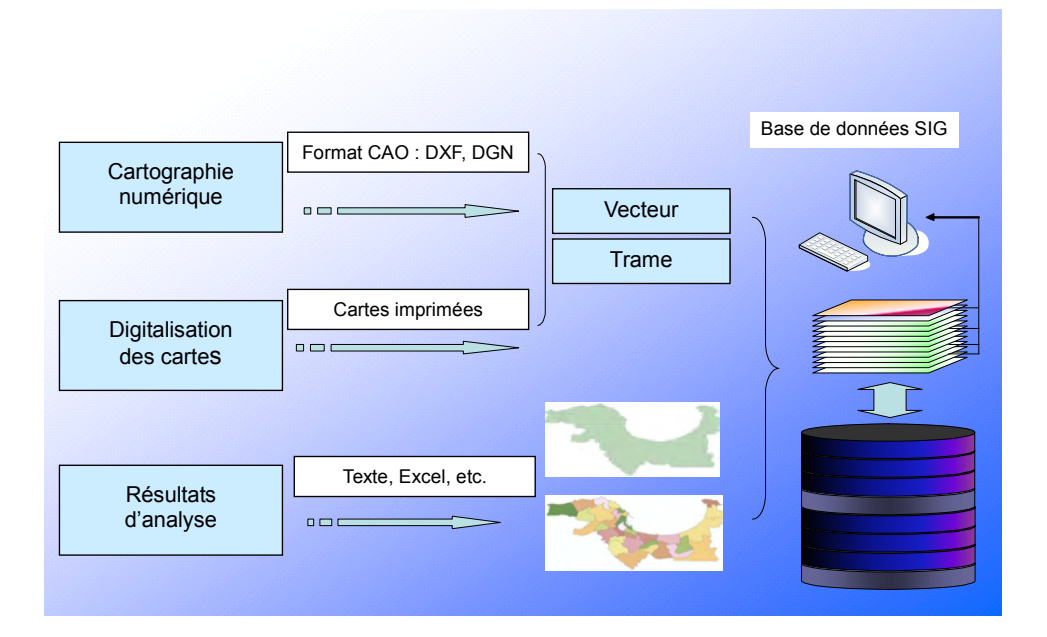

Figure 12-3 Schéma du principe des informations pour la création de base de données SIG

#### (2) Résultats

Les commentaires adressés par le CGS sur le rapport intermédiaire de la JICA ont été discutés de manière approfondie. Quant au SIG, les commentaires adressés suggèrent que l'interface du SIG à programmer devrait couvrir les étendues supplémentaires qui ne sont pas comprises dans la présente étude. En plus, la DGPC souhaite pour son propre intérêt que le thème de personnalisation de l'interface de ArcMap soit inclus dans la lecture de transfert de technologie.

L'équipe d'étude JICA a décidé de ne pas inclure ledit thème pour les raisons suivantes:

1) La personnalisation sera conduite pour aider à créer la fonctionnalité meilleure d'un logiciel particulier en réduisant les étapes des circonstances particulières. Donc, la création ne peut pas couvrir des choses qui vont au-delà des conditions préalables. En effet, toutes les étapes peuvent être réalisées avec le logiciel du SIG sans aucune personnalisation.

- 2) L'objectif du transfert de technologie en ce qui concerne le SIG est d'aider à comprendre comment construire la base de données SIG pour le microzonage. Bien que ledit thème ait été inclus dans la journée du 14 juin 2006 de l'atelier, la personnalisation de l'interface se trouve en dehors de l'étendue de la présente étude.
- 3) Il faut plus d'un an d'expérience en programmation pour la compréhension dudit thème et la connaissance de la programmation orientée objet.

Les thèmes suivant ont été couverts dans l'atelier consacré au transfert de technologie du SIG tel que planifié:

- 1. Apprendre les habiletés de base de manipulation ArcGIS9.x et les assimiler.
- 2. Digitaliser les informations des cartes en papier pour la base de données SIG sous forme de points, lignes et polygones.
- 3. Importer et traiter les données CAO dans le SIG.
- 4. Créer les cellules de microzonage pour exprimer les résultats d'analyse. (Cette technique peut être appliqué aux polygones communaux aussi).

Les deux thèmes importants suivants ont été aussi discutés dans l'atelier:

- 1. Il est nécessaire au personnel homologue de fournir ses propres efforts afin de développer les habiletés liées au SIG en plus des travaux faits dans l'atelier.
- 2. Aucune solution automatique ne peut être appliquée pour la construction d'une base de données SIG: il s'agit d'une opération qui consomme du temps et des efforts.
- (3) Recommandations et conclusions

Les résultats de ce transfert de technologie concernent 1) comment manipuler l'ArcGIS et 2) acquérir les connaissances et les manipulations pour la construction d'une base de données SIG.

Essentiellement, aucun logiciel SIG ne peut réaliser et satisfaire à lui seul les besoins de divers usagers. Ainsi, les manipulations et les connaissances d'utilisation des autres logiciels commerciaux aidant à compenser les points faibles de l'ArgGIS ont été transférées lors de l'atelier dans les limites et avantages de l'ArcGIS (ArcView).

Pour une des recommandations, les rubriques suivantes devraient être évoquées de sorte que le personnel homologue prenne en charge ses propres projets :

- 1) La pratique et l'application du savoir-faire et des connaissances sont pour une étape suivante et cela exige de coopérer avec les autres spécialistes concernés qui sont par exemple des analystes des aléas, de partager les connaissances entre les spécialistes et de raffiner les méthodes. Aucune méthode ne peut se réaliser à elle seule. La méthode choisie dépend de la disponibilité et de la compatibilité des informations et des ressources existantes comme par exemple les budgets, les logiciels, etc.
- 2) La conception la plus fondamentale devant être apprise par un ingénieur du SIG est le fait que la relation entre la productivité et la fiabilité d'une base de données SIG est un compromis. Aussi, la plupart du temps, il y a très peu d'étapes automatisés à adapter à la construction de la base de données GIS, à cause de la complexité de la topologie.